# МИНИСТЕРСТВО ОБРАЗОВАНИЯ И МОЛОДЕЖНОЙ ПОЛИТИКИ СВЕРДЛОВСКОЙ ОБЛАСТИ ГОСУДАРСТВЕННОЕ АВТОНОМНОЕ ПРОФЕССИОНАЛЬНОЕ ОБРАЗОВАТЕЛЬНОЕ УЧРЕЖДЕНИЕ СВЕРДЛОВСКОЙ ОБЛАСТИ «КАМЕНСК-УРАЛЬСКИЙ ПОЛИТЕХНИЧЕСКИЙ КОЛЛЕДЖ» (ГАПОУ СО «КУПК»)

СОГЛАСОВАНО Председатель цикловой комиссии Технологии машиностроения We Неверов И.А.  $\ll$  30  $\gg$ августа 2021 г.

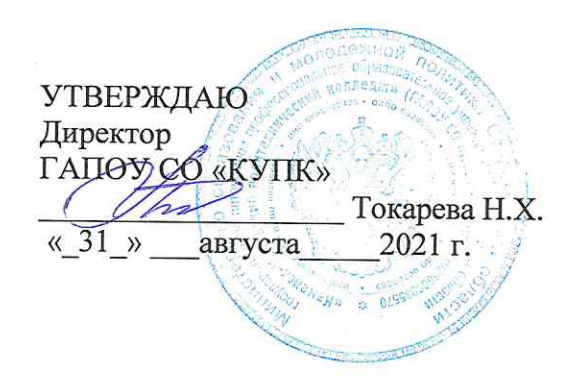

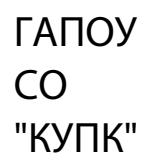

Подписано цифровой подписью: ГАПОУ CO "KYNK" Дата: 2022.02.22  $15:47:33 + 05'00'$ 

## РАБОЧАЯ ПРОГРАММА УЧЕБНОЙ ДИСЦИПЛИНЫ

## ЕН.02 Информатика

15.02.08 «Технология машиностроения»

Уровень подготовки: базовый

Программа учебной дисциплины ЕН.02 Информатика разработана на основе Федерального государственного образовательного стандарта СПО по специальности: 15.02.08 Технология машиностроения, утвержденного приказом Минобрнауки России от 18 апреля 2014 г №350.

Организация-разработчик: ГАПОУ СО «Каменск-Уральский политехнический колледж».

Разработчик: Ашмарина Валентина Федоровна, преподаватель, ГАПОУ СО «Каменск-Уральский политехнический колледж».

Проведена внутренняя техническая и содержательная экспертиза программы учебной дисциплины ЕН.02 Информатика в рамках цикловой комиссии.

Рассмотрено на заседании цикловой комиссии Информационных систем (протокол № 1 от 30.08.2021 г.) и одобрено методическим советом (протокол № 1 от 31.08.2021 г.).

Разработчик

предметно-цикловой Председатель комиссии Информационных систем

Drug -

Ашмарина В.Ф.

 $$\sf T$ митриева Я.Л.

# **СОДЕРЖАНИЕ**

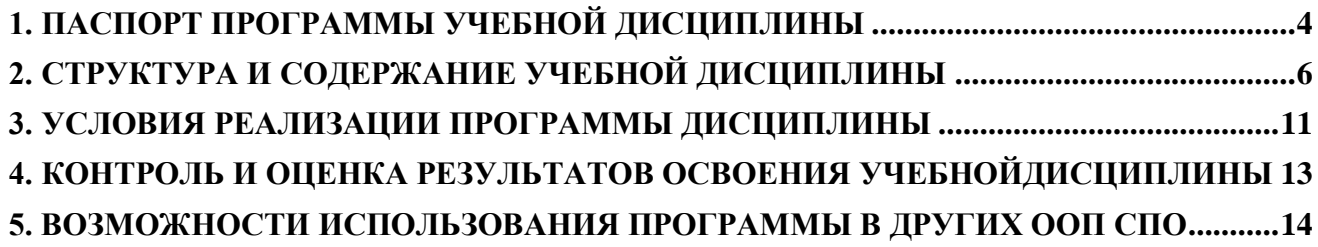

## 1. ПАСПОРТ ПРОГРАММЫ УЧЕБНОЙ ЛИСПИПЛИНЫ

#### <span id="page-3-0"></span>1.1. Область применения программы

Программа учебной дисциплины является частью основной профессиональной образовательной программы в соответствии с ФГОС по специальности 15.02.08 Технология машиностроения.

1.2. Место дисциплины в структуре основной профессиональной образовательной программы: дисциплина входит в математический и общий естественнонаучный цикл.

#### 1.3. Цели и задачи дисциплины - требования к результатам освоения дисциплины:

В результате освоения лиспиплины студент должен уметь:

- выполнять расчеты с использованием прикладных компьютерных программ;
- использовать информационно-телекоммуникационную сеть "Интернет" (далее сеть Интернет) и ее возможности для организации оперативного обмена информацией;
- использовать технологии сбора, размещения, хранения, накопления, преобразования и передачи данных в профессионально ориентированных информационных системах;
- обрабатывать и анализировать информацию с применением программных средств и вычислительной техники;
- получать информацию в локальных и глобальных компьютерных сетях:
- применять графические редакторы для создания и редактирования изображений;
- применять компьютерные программы для поиска информации, составления и  $\mathbf{r}$ оформления документов и презентаций;

В результате освоения дисциплины студент должен знать:

- базовые системные программные продукты и пакеты прикладных программ;
- основные положения и принципы построения системы обработки и передачи информации;
- $\omega_{\rm{max}}$ устройство компьютерных сетей и сетевых технологий обработки и передачи информации;
- методы и приемы обеспечения информационной безопасности;
- методы и средства сбора, обработки, хранения, передачи и накопления информации;
- обший состав и структуру персональных электронно-вычислительных машин (далее -ЭВМ) и вычислительных систем:
- основные принципы, методы и свойства информационных и телекоммуникационных технологий, их эффективность

Рабочая учебной обеспечивает программа лиспиплины «Информатика» формирование у обучающихся элементов общих компетенций:

ОК4. Осуществлять поиск, анализ и оценку информации, необходимой для постановки и решения профессиональных задач, профессионального и личностного развития.

информационно-коммуникационные OK5. Использовать технологии ДЛЯ совершенствования профессиональной деятельности.

ОК8. Самостоятельно определять задачи профессионального и личностного развития, заниматься самообразованием, осознанно планировать повышение квалификации.

Рабочая программа учебной дисциплины «Информатика» обеспечивает формирование у обучающихся элементов **профессиональных компетенций**:

ПК1.4. Разрабатывать и внедрять управляющие программы обработки деталей.

ПК1.5. Использовать системы автоматизированного проектирования технологических процессов обработки деталей.

ПК3.2. Проводить контроль соответствия качества деталей требованиям технической документации.

# **1.4. Рекомендуемое количество часов на освоение программы дисциплины:**

максимальной учебной нагрузки обучающегося 96 часов, в том числе:

- обязательной аудиторной учебной нагрузки обучающегося 64 часа;
- практических и лабораторных 30 часов;
- самостоятельной работы обучающегося 32 часа.

## <span id="page-5-0"></span>**2. СТРУКТУРА И СОДЕРЖАНИЕ УЧЕБНОЙ ДИСЦИПЛИНЫ 2.1. Объем учебной дисциплины и виды учебной работы**

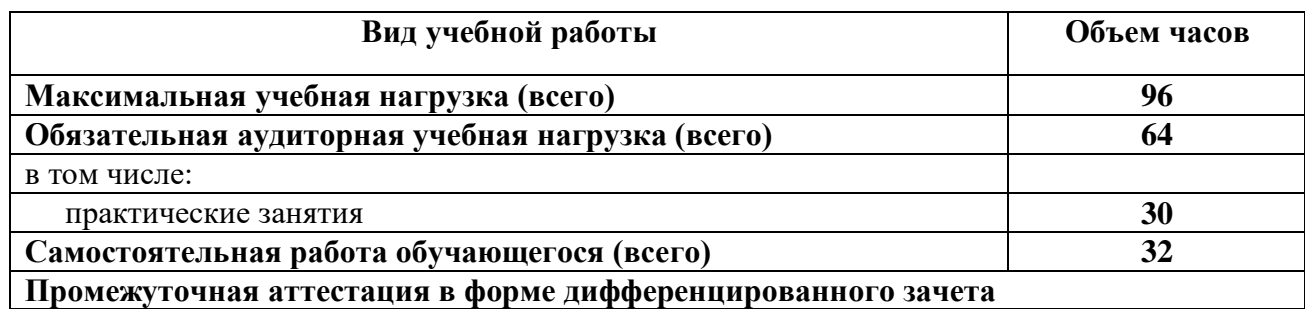

# **2.2. Тематический план и содержание учебной дисциплины**

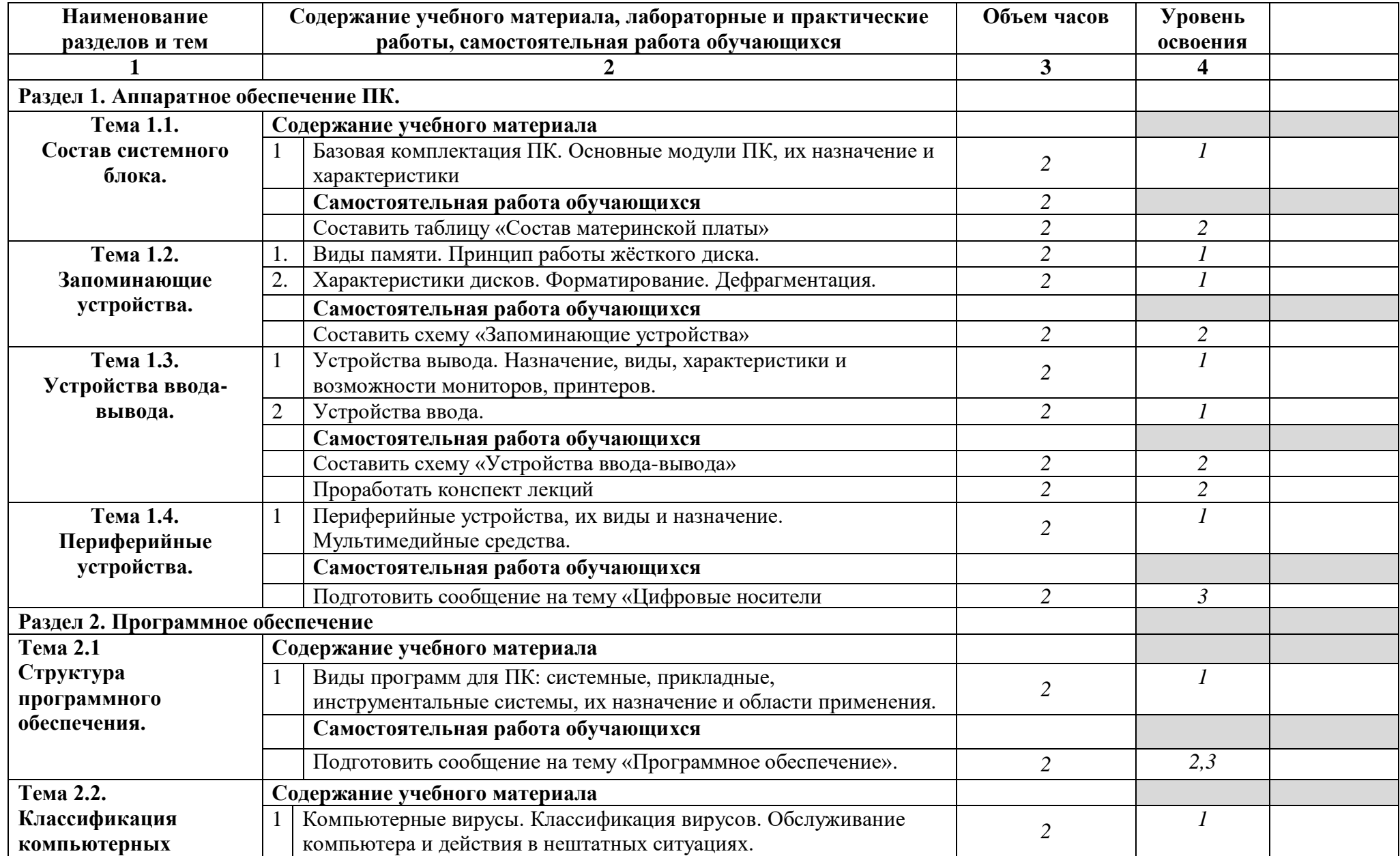

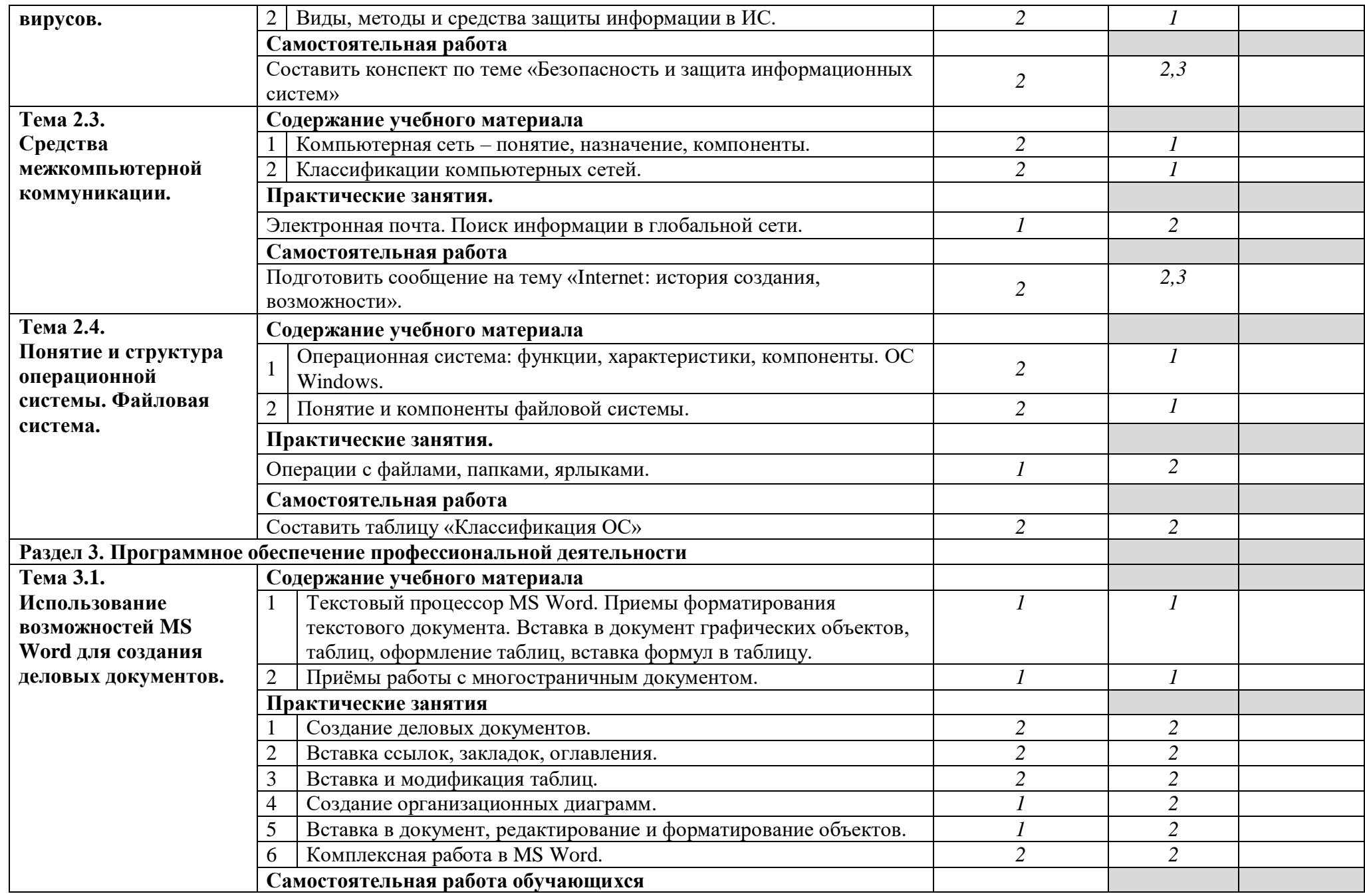

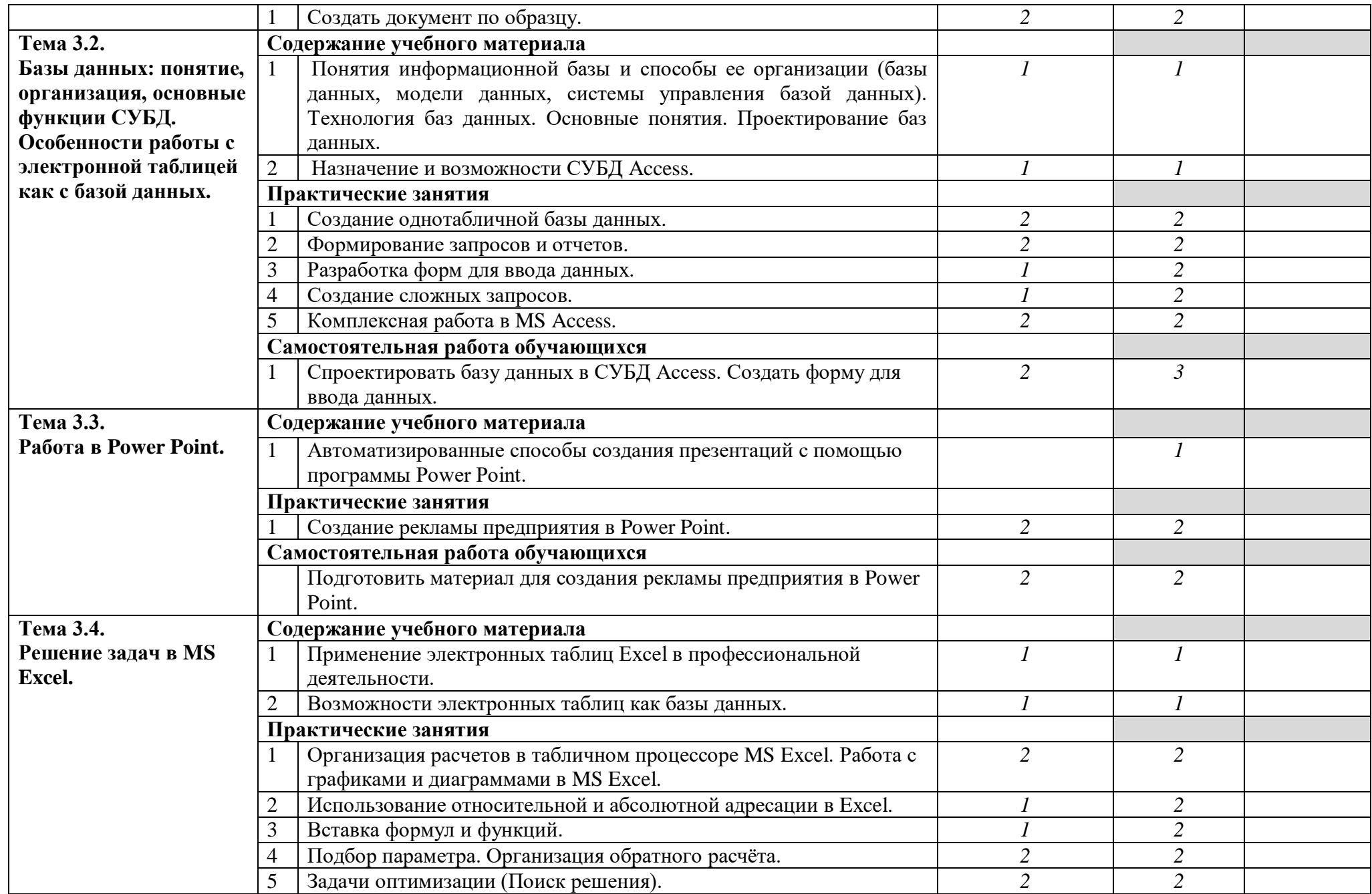

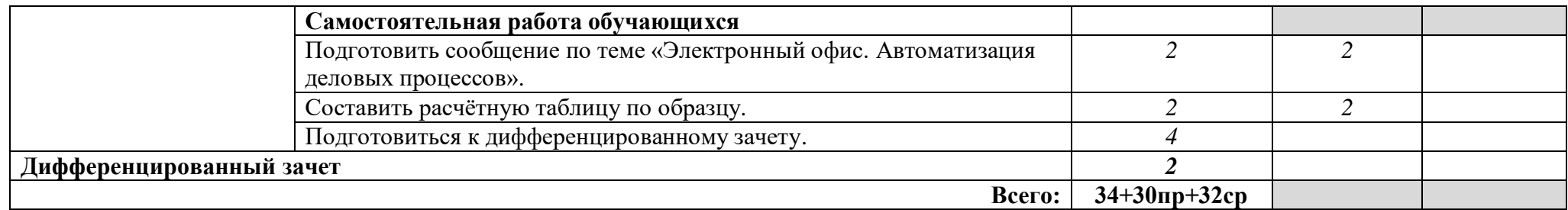

*Для характеристики уровня освоения учебного материала используются следующие обозначения:*

1. – ознакомительный (узнавание ранее изученных объектов, свойств);

2. – репродуктивный (выполнение деятельности по образцу, инструкции или под руководством);

3. – продуктивный (планирование и самостоятельное выполнение деятельности, решение проблемных задач).

### <span id="page-10-0"></span>**3. УСЛОВИЯ РЕАЛИЗАЦИИ ПРОГРАММЫ ДИСЦИПЛИНЫ 3.1. Требования к минимальному материально-техническому обеспечению**

Реализация программы дисциплины требует наличия учебного кабинета «Информатика».

Оборудование учебного кабинета:

- посадочные места по количеству обучающихся;

- рабочее место преподавателя;

- комплект учебно-методических материалов «Информатика».

Технические средства обучения:

- персональные компьютеры с программным обеспечением операционная система Windows, интегрированный пакет MS Office-2007, проектор.

### **3.2. Информационное обеспечение обучения**

## **Перечень рекомендуемых учебных изданий, Интернет-ресурсов, дополнительной литературы**

### **Основные источники:**

- 1. Летин А.С. Компьютерная графика.- М.: Форум, 2017 г.
- 2. Самсонов В.В. Автоматизация конструкторских работ в среде Компас-3D. М.: Академия, 2019 г.
- 3. Коржов Н.П. Создание конструкторской документации средствами компьютерной графики. - М.: МАИ-ПРИНТ, 2018 г.
- 4. Новиков О.А. Автоматизация проектных работ в технологической подготовке машиностроительного производства. - М.: МАИ-ПРИНТ, 2017 г.

#### **Дополнительные источники:**

- 1. Агеева И.Д. Занимательные материалы по информатике и математике. Методическое пособие. – М.: ТЦ Сфера, 2005.
- 2. Безручко В.Т. Информатика (курс лекций): учебное пособие. М.: ИД «Форум», 2008.
- 3. Безручко В.Т. Компьютерный практикум по курсу «Информатика»: учебное пособие. – М.: ИД «Форум», 2008.
- 4. Е.В. Михеева. Информационные технологии в профессиональной деятельности. Учебное пособие для сред.проф.образования, Академия, 2004 г.
- 5. Е.В. Михеева. Практикум по информационным технологиям в профессиональной деятельности. Учебное пособие для сред.проф.образования, Академия, 2004 г.
- 6. Информатика. Практикум. Под ред. Макаровой Н.В. М., Финансы и статистика, 2004.
- 7. Информатика: учебник / Б.В. Соболь [и др.] Ростов н/Д: Феникс, 2006.
- 8. Лыскова В. Логика в информатике. М., Лаборатория Базовых знаний, 2004
- 9. Михеева Е.В. Практикум по информатике. М., Академия, 2006.
- 10. Могилев А.В. Информатика. М., Академия, 2004.
- 11. Могилев А.В. Практикум по информатике. М., Академия, 2001.
- 12. Тихомиров А.Н. Мicrosoft Office 2007 СПб., Наука и техника, 2008.

## **Интернет-ресурсы**

1) [www.edu/ru/modules.php](http://www.edu/ru/modules.php) - каталог образовательных Интернет-ресурсов: учебно-методические пособия

2) <http://center.fio.ru/com/> - материалы по стандартам и учебникам

3) <http://nsk.fio.ru/works/informatics-nsk/> - методические рекомендации по оборудованию и использованию кабинета информатики, преподавание информатики

4) <http://www.phis.org.ru/informatica/> - сайт Информатика

5) <http://www.ctc.msiu.ru/> - электронный учебник по информатике и информационным технологиям

- 6) <http://www.km.ru/> энциклопедия
- 7) <http://www.ege.ru/> тесты по информатике
- 8) <http://comp-science.narod.ru/> дидактические материалы по информатике

В случае изменения графика образовательного процесса и перевода обучающихся на дистанционное обучение возможно проведение занятий, консультаций с применением программ Zoom, Skype и т.д.

## <span id="page-12-0"></span>**4. КОНТРОЛЬ И ОЦЕНКА РЕЗУЛЬТАТОВ ОСВОЕНИЯ УЧЕБНОЙДИСЦИПЛИНЫ**

Контроль и оценка результатов освоения дисциплины осуществляется преподавателем в процессе проведения практических занятий и лабораторных работ, тестирования, а также выполнения обучающимися индивидуальных заданий, проектов, исследований.

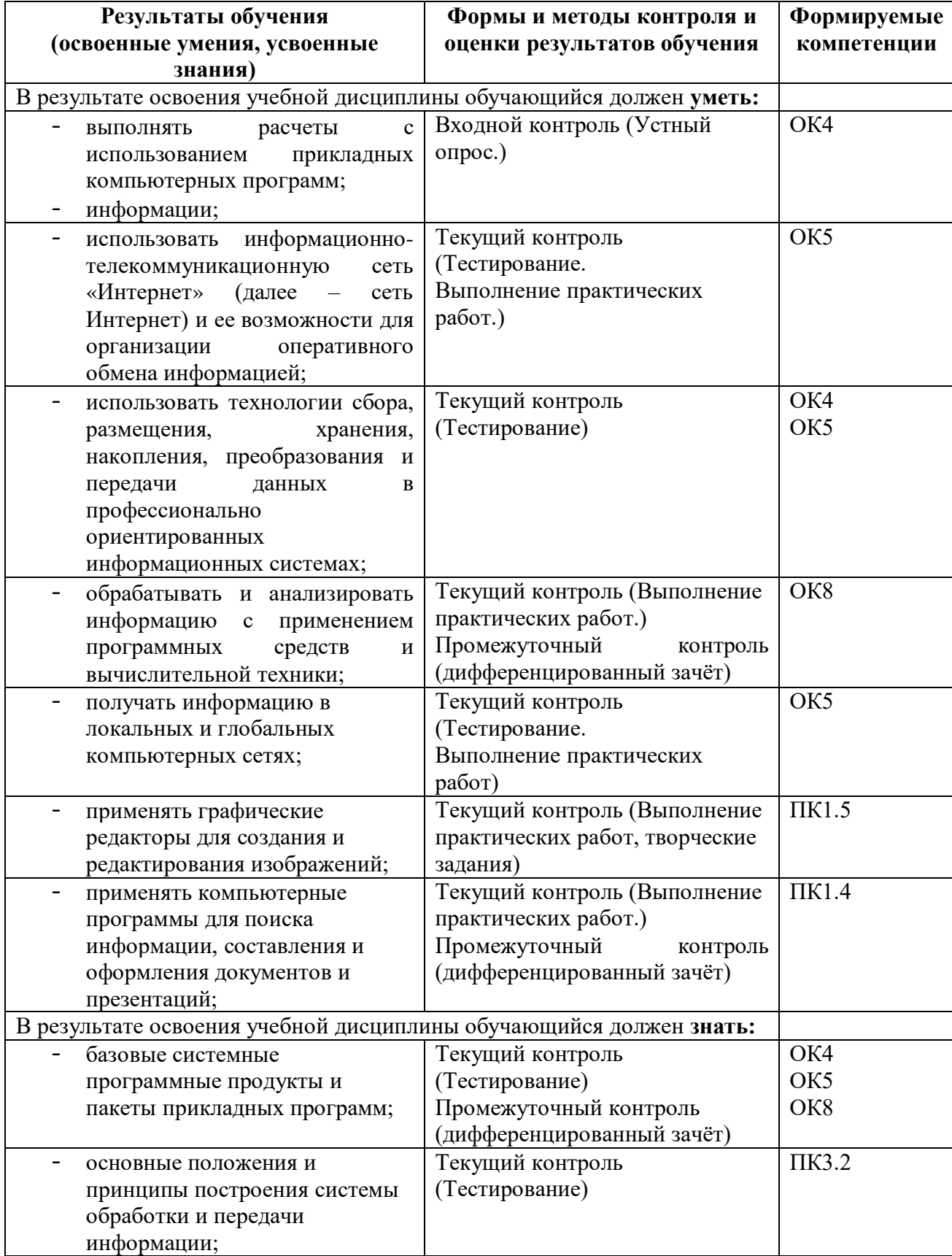

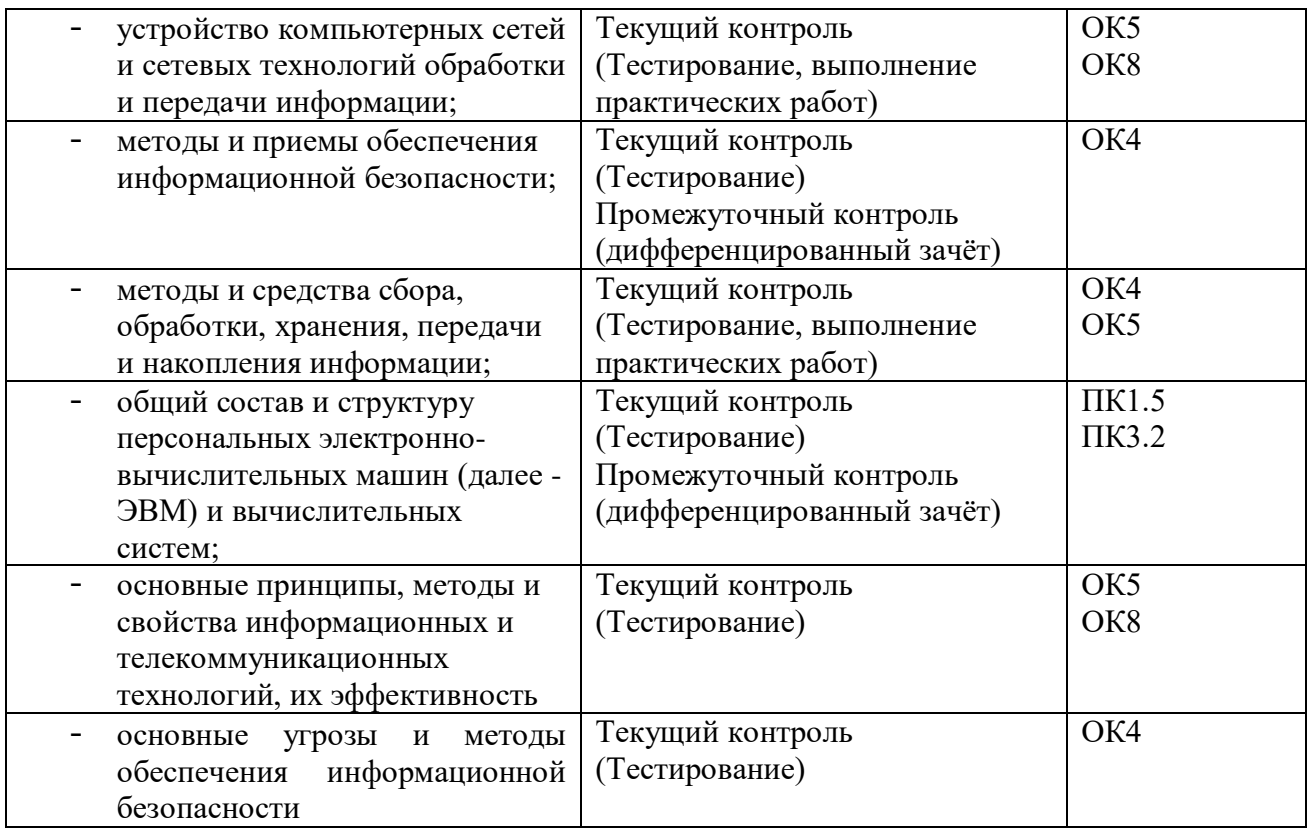

# <span id="page-13-0"></span>**5. ВОЗМОЖНОСТИ ИСПОЛЬЗОВАНИЯ ПРОГРАММЫ В ДРУГИХ ООП СПО**

Рабочая программа может быть использована для обучения укрупненной группы профессий и специальностей 15.00.00 Машиностроение.